## CMPS 2010 Coding Final

Fall 2022

### **Option 1**

#### **Movie.h, Movie.cpp**

- Declare & Define a class called Movie with the following:
	- a. Class Variables:
		- **■ string title**
		- **■ string genre**
		- **■ double score**
	- b. Constructors:
		- A default constructor that sets all strings to empty strings and all number values to 0
	- c. Class Functions:
		- Setters for all five class variables
		- **string toCSV()** that returns a string using the following format: Back To The Future,Comedy,9.8

#### **Main.cpp**

- Main.cpp will contain two functions:
	- a. int main()
		- Display a nice greeting to the user and ask how many movies they would like to review
		- Dynamically create a Movie array using the size provided by the user
		- In a loop (for each Movie in the array):
			- Prompt the user for the title, genre, and score.
			- Use the setter functions to set the array object values accordingly
		- Call the outputMovies function and pass the completed Movies array and size
	- b. void outputMovies(Movie movies[], int size)
		- Open a file called "movieRatings.csv"
		- In a loop (for each movie in movies[]) :
			- Call the **toCSV()** class function and write the returned string to the file
		- Close the file

The contents of the movieRatings.csv file should look something like this:

Teenage Mutant Ninja Turtles, Action, 8.500000 DUNE, Drama, 9.500000 Snatch, Comedy, 10.000000

NOTES:

- The strings provided by the user may contain spaces, so you will probably want to use **getline()**
- For this assignment you do not need to validate any of the user inputs.
- To compile your code:
	- **g++ Main.cpp Movie.cpp -o main**

### **Option 2**

#### **Atm.cpp**

- Declare & define the following functions:
	- a. **void withdraw(double &balance)** This will request an amount from the user, validate the input, then subtract the amount from **balance**.
	- b. **void deposit(double &balance)** This function will request an amount from the user, then add the amount to **balance**.
	- c. **void checkBalance(double balance)** This function will display the current **balance** to the screen. The balance should always be displayed with TWO digits after the decimal since it represents money.
	- The main function will do the following:
		- 1. Create a constant int with a secret pin and assign it the value **12345**.
		- 2. Prompt the user for their pin and use a validation loop to make sure:
			- The pin is a valid integer
			- The pin matches the same value as the SECRET PIN
		- 3. Once the user has entered a valid pin, you will do the following in a loop:
			- Display a MENU to the user with the following options:
				- 1. Withdraw
				- 2. Deposit
				- 3. Check Balance
				- 4. Exit
			- Prompt the user for their option and validate the input.
			- For options 1-3 you will call the corresponding function.
			- For option 4 you will display a thank you message and end the loop
		- 4. Spend some time making sure your menus and prompts are well formatted and easy to follow:

Something like this:

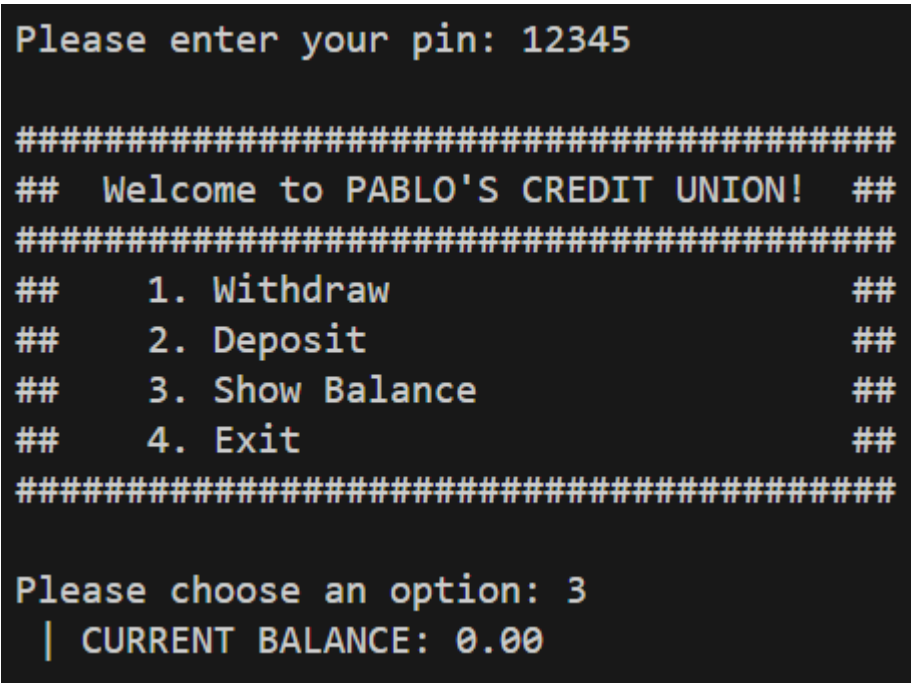

NOTE:

● Think about how many variables you will need to track the user's pin, menu option, balance, etc.

**Run this command from your midterm folder to submit your work:**

# /home/fac/paul/s/final.sh